# Projekt korekcyjny - opis przedmiotu

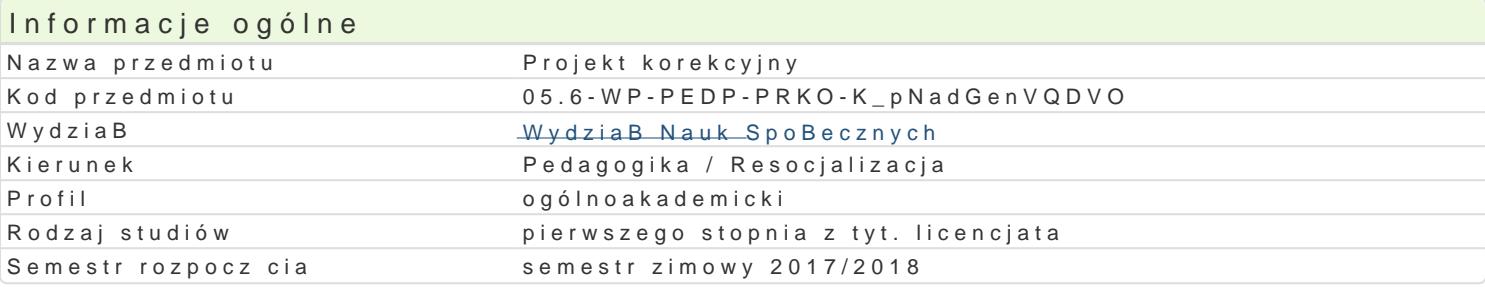

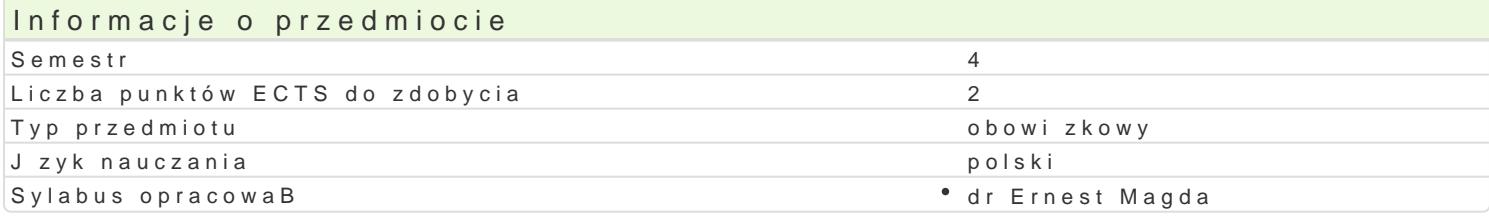

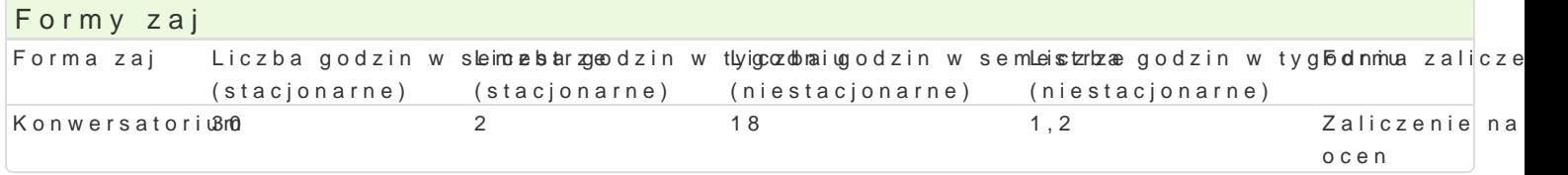

# Cel przedmiotu

Zapoznanie studentów ze sposobami projektowania dziaBalno[ci resocjalizacyjnej w oparciu o wyniki indywidualnych programów resocjalizacji z uwzgl dnieniem celów wychowania korekcyjnego, stosowar

#### Wymagania wst pne

Wiedza z zakresu diagnozy i metodyki resocjalizacji.

### Zakres tematyczny

Projekt korekcyjny (poj cie, rodzaje, mo|liwo[ci aplikacyjne). Rola diagnozy w projektowaniu dziaBal [rodowiskach wychowawczych. Zasady konstruowania projektów korekcyjnych. Opracowanie projektów korekcyjnych. Sposoby ewaluacji projektów.

### Metody ksztaBcenia

Metoda projektu, symulacja, gieBda pomysBów.

# Efekty uczenia si i metody weryfikacji osigania efektów uczenia si Opis efektu New Symbole efelktów Metody weryfikacji Forma zaj

Student potrafi zweryfikowa posiadan wiedz teorety ckn Ko2obszapu ope kagogiki \* Konwersatorium resocjalizacyjnej i dyscyplin pokrewnych w celu wykorzystania w projekcie korekcyjnym i do przeprowadzenia dziaBaD ewaluacyjnych

Student potrafi nazwa i zdefiniowa przypadek okre[l\*o.nk<u>e.g</u>wo/1pßrze/"aww.bachinochasion wersatorium wersatorium spoBecznego, opisa te przejawy i dobra metody do tworzenia projakktyów mok [ocnienk asyjajo ochach Zna procedury obowizujce podczas tworzenia projektów korekcyjnych i indywidualnych programów resocjalizacji

Student potrafi zinterpretowa zjawiska o potencjale sploBlecznie destrukwczychy m,ocena Konwersatorium zdiagnozowa je i zaproponowa projekt zmian korekcyjnych. Potra $\delta$ ik pyowwnozali na zaj ciach zdiagnozowany problem z innymi zjawiskami pedagogicznymi oraz zadprowiek dowastrpalan zmian korekcyjnych

Student odpowiedzialnie przygotowuje si do pracy wyc<u>Ko W</u>a&cze**j podpozweiz oprzuesnow alank**onwersatorium i staranne opracowanie projektu korekcyjnego. Jest kreatywny przyp porjoepkotnowaniu rozwizaD zawartych w projekcie

# Warunki zaliczenia

Na ocenę z konwersatoriów składa się aktywność (20%) i wykonanie projektu korekcyjnego (80%).

Oceną końcową jest ocena z konwersatoriów.

# Literatura podstawowa

- 1. Bowkett S., Wyobraź sobie, że.... Ćwiczenia rozwijające twórcze myślenie uczniów, Warszawa 2000.
- 2. Kosińska E., Zasady konstruowania szkolnego programu profilaktyki, Kraków 2002.
- 3. Łabuć-Kryska I., Diagnoza w wychowaniu resocjalizującym, [w:] Problemy diagnozy nieprzystosowania społecznego, red. E. Bielicki, Bydgoszcz 1991.
- 4. Wysocka E., Diagnoza w resocjalizacji, Warszawa 2008.

## Literatura uzupełniająca

- 1. Borowski M.P., Zastosowanie analizy SWOT i podejścia strategicznego jako element innowacyjny w metodyce wychowania resocjalizacyjnego, [w:] Wybrane zagadnienia z pedagogiki resocjalizacyjno-rewalidacyjnej, Płock 2009.
- 2. Pytka L., Pedagogika resocjalizacyjna: wybrane zagadnienia teoretyczne, diagnostyczne i metodyczne, Warszawa 2001.
- 3. Marczak M., red., Resocjalizacyjne programy penitencjarne realizowane przez Służbę Więzienną w Polsce, Kraków 2009.

# Uwagi

Zmodyfikowane przez dr Ernest Magda (ostatnia modyfikacja: 06-05-2017 16:39)

Wygenerowano automatycznie z systemu SylabUZ